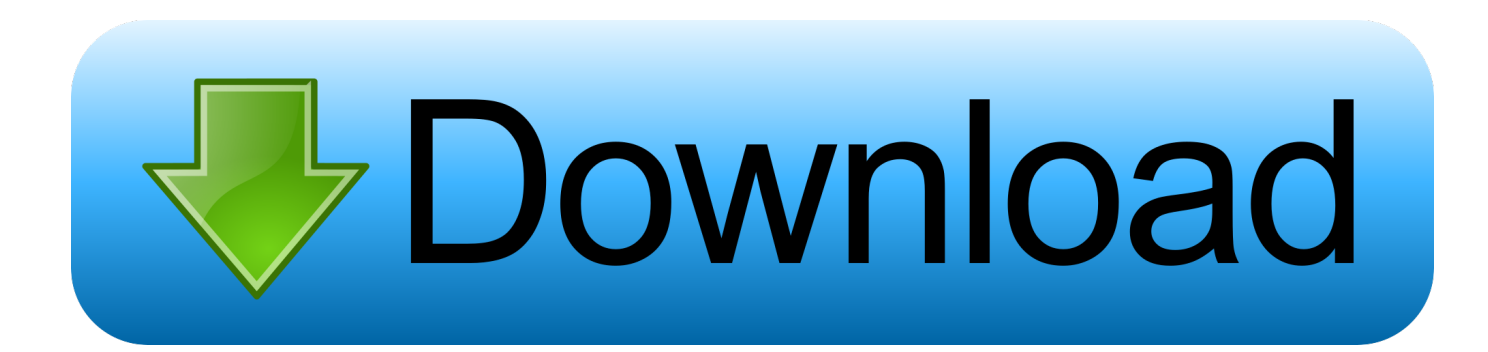

[How To Boost Or Increase Microphone Volume In Windows 10](http://geags.com/1b1jnt)

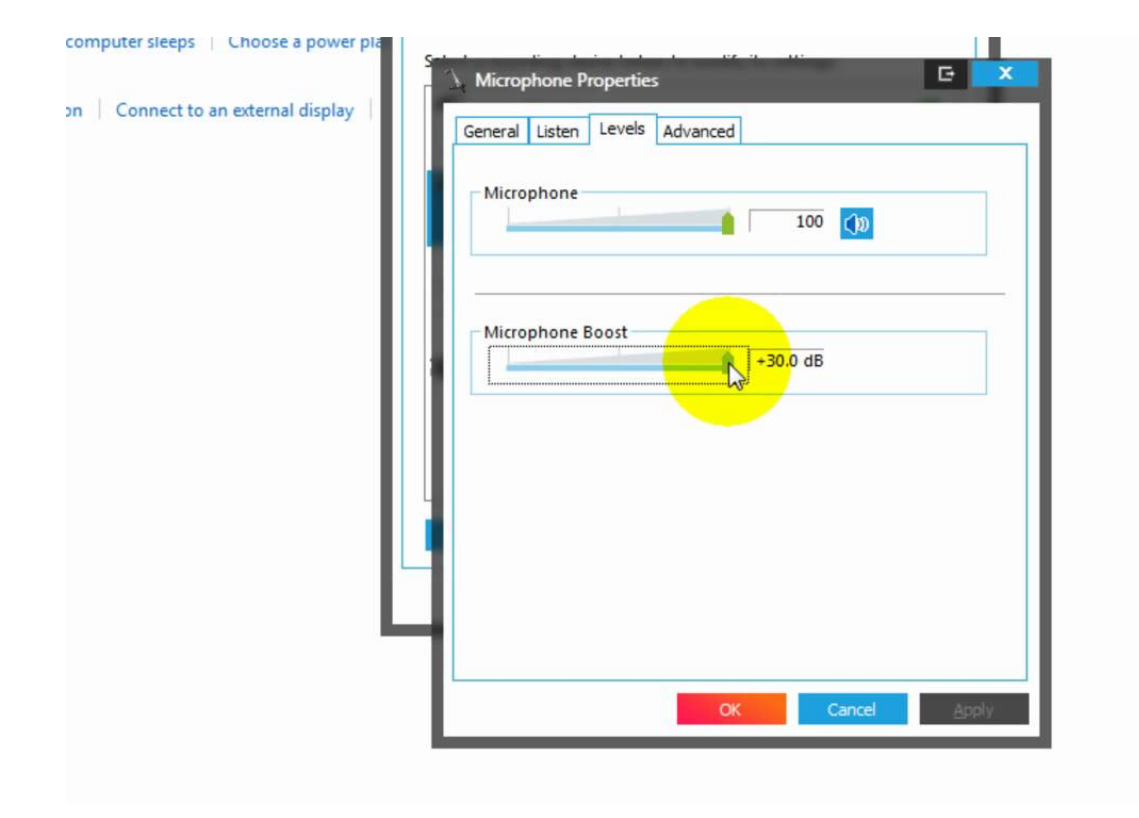

[How To Boost Or Increase Microphone Volume In Windows 10](http://geags.com/1b1jnt)

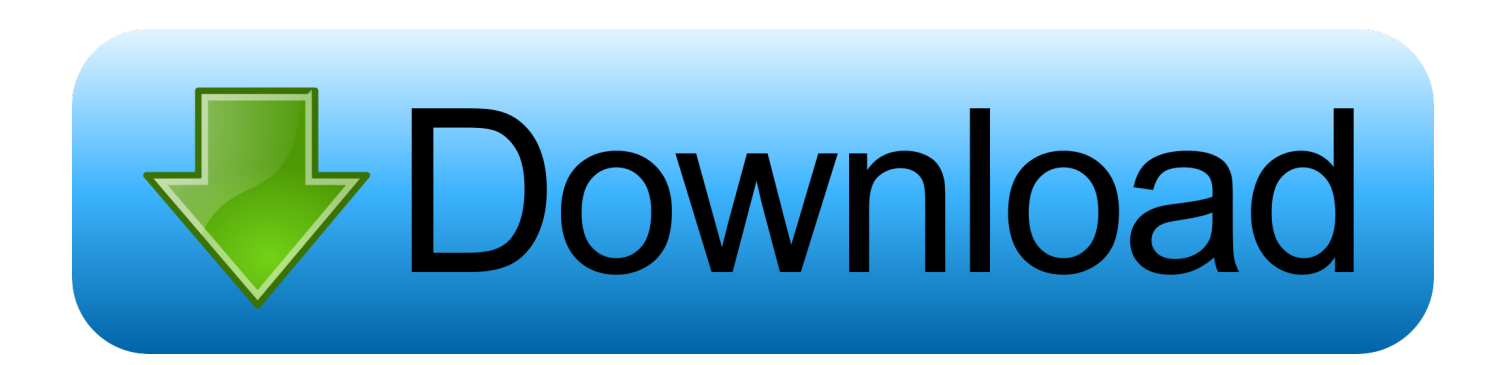

sound - communications - when windows detects communication activity ... Even 90 or +20 db is too low, can barely hear the mic with those settings. ... If the mic volume/boost in Recording Devices is missing or cannot be set to higher values ... Try updating them or try another sound card / USB dongle (obtainable for  $10\epsilon$ ).. When simply increasing the mic volume does not help, you need the microphone boost feature. Read on for various ways to increase mic .... Adjusting the microphone boost to +20dB and having the volume at max does not resolve the issue. Applicable Brands. ThinkPad. Applicable Systems. X1 Carbon .... In actuality, turning up microphone volume on Windows 10 is pretty easy – here's all you need to do if you would like to increase the volume of your microphone .... Unfortunately, Windows 10 in true Microsoft fashion excels at hiding away the option that allows you to adjust microphone volume levels within a maze of menus .... Increase the volume of your microphone. Here's how to do this in Windows 10: Select the Start button, and then select .... Microphone Volume low in Windows? Here is how to boost it! You brought a new headphone to listen to your favorite songs or record your .... How to increase your microphone volume on Windows 10, so others can hear you better through your computer. Ryan Ariano. Dec 11, 2019 .... This will pull up the Microphone Properties window. Click the Levels Tab and you will then be able to adjust your microphone volume settings.. Microsoft's developers obviously worked hard to make the Windows 10 easy to use. But, as any OS from Microsoft, it has some small problems.. Low Mic volume in Windows 10 is a common issue. Different solutions to solve microphone too quite problem. Complete steps including driver location.. How to adjust sound volume in Windows. Stepby-step instructions for changing the volume of your microphone (loudness of your recorded speech) and your .... As mentioned in the title, the volume is EXTREMELY low, to the point that holding it ... For the time being I plugged the microphone into the motherboard in order to use the boost. ... Windows 10; /; Devices & drivers ... Type Sound in Windows Start Seach box > Click Sound > Under Recording tab, right click .... How to raise the mic volume in Windows 10 when you are talking on Skype and experiencing interrupted and low-quality audio on your PC.. Adjust the volume accordingly. Be sure to fire up your favorite VoIP app (Discord is a great option) or recording software to test the microphone .... Windows 7 has two options that will boost your microphone's input. One is the ... Slide the "Microphone Boost" slider to the right to increase amplification.. Do you want to know how to increase mic volume in Windows 10? Don't worry as we will be providng you with clear and precise instructions on .... How to Boost or Increase Microphone Volume in Windows 10 -which comments: Audio features depend on the chipset and drivers installed.. I'm on windows 10 x64 bit. Today I ... and installing Realtek drivers but still no "Microphone boost" How to I increase my microphone volume?. Then, under the Microphone Properties window, from the 'General' tab, switch to 'Levels' tab and adjust the boost level. By default, the level is set at 0.0 dB. You ... 87ec45a87b

[DP Technology ESPRIT 2019 Free Download – Get Into PC](http://boegoriner.mystrikingly.com/blog/dp-technology-esprit-2019-free-download-get-into-pc) [Epic Fighters](http://sipercacon.over-blog.com/2020/03/Epic-Fighters.html) [Product review: Shamrock Triple Pullup, Dip and Suspension Gym](http://tiruro.yolasite.com/resources/Product-review-Shamrock-Triple-Pullup-Dip-and-SuspensionGym.pdf) [Cena e Teaser da sexta temporada de The Walking Dead](http://maifiburly.over-blog.com/2020/03/Cena-e-Teaser-da-sexta-temporada-de-The-Walking-Dead.html) [Building a door opening robot because… robots!](http://taibarjoder.over-blog.com/2020/03/Building-a-door-opening-robot-because-robots.html) [Democracy 3 Collectors Edition-GOG](https://www.mpmassart.be/fr-be/system/files/webform/visitor-uploads/handwag421.pdf) [Top Millennial brand, EU tax, equal rights, retail, Xcode bug-fixes, shadowy auto, security](http://adligaca.mystrikingly.com/blog/top-millennial-brand-eu-tax-equal-rights-retail-xcode-bug-fixes-shadowy) [Disk Drill Pro 4.0.499.0 Keygen + Crack \[Windows + Mac\]](http://toasiriba.over-blog.com/2020/03/Disk-Drill-Pro-404990-Keygen-Crack-Windows-Mac.html) [HC-05 FC-114 and HC-06 FC-114. Part 2 – Basic AT commands](https://picsart.com/i/322887510377201) [Wondershare Filmora 8.7.5 Mac](http://www.patisserieledaniel.fr/sites/patisserieledaniel.fr/files/conditions-generales-de-ventes.pdf)